# **Formeln und Tabellen "Technik und Management"**

**gültig ab der Abiturprüfung 2015** 

**für Unterricht und Prüfungen im Profilfach Technik und Management an Technischen Gymnasien in Baden-Württemberg** 

## **1 Technik**

- **1.1 Funktionsbausteine für die SPS-Programmierung**
- **1.2 Energietechnik**
- **1.3 Maschinenelemente**

## **2 Management**

- **2.1 Investition**
- **2.2 Finanzierung**

## **1 Technik**

## **1.1 Funktionsbausteine für die SPS-Programmierung (IEC1131-3)**

#### **1.1.1 Logische Grundverknüpfungen**

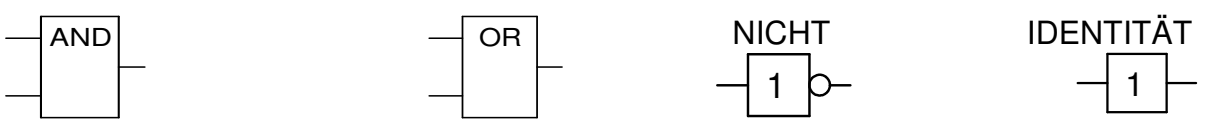

#### **1.1.2 Signalspeicher**

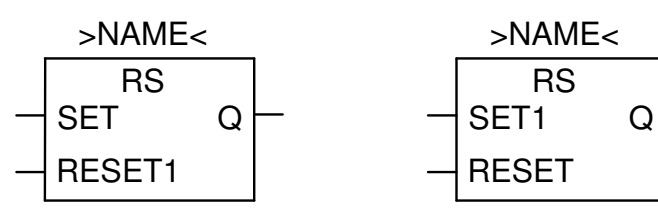

# **1.1.3 Zähler**

#### **Abwärtszähler**

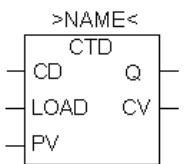

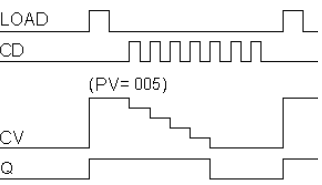

### **1.1.4 Zeitglieder**

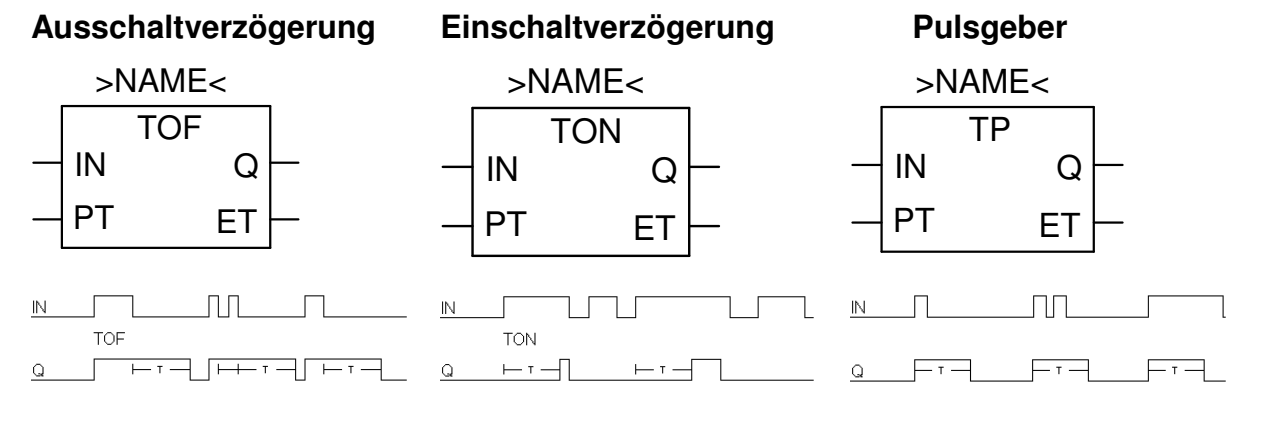

#### **Parameter:**

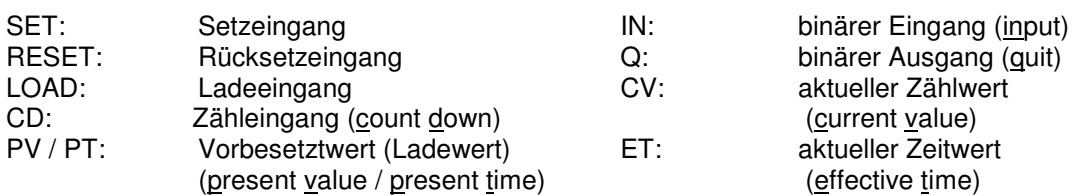

## **1.2 Energietechnik**

#### **1.2.1 Allgemeine Gesetzmäßigkeiten**

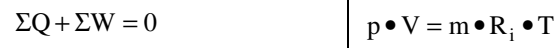

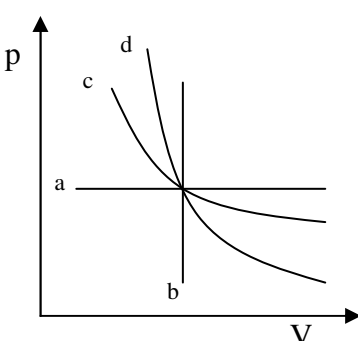

#### **1.2.2 Zustandsänderungen idealer Gase**

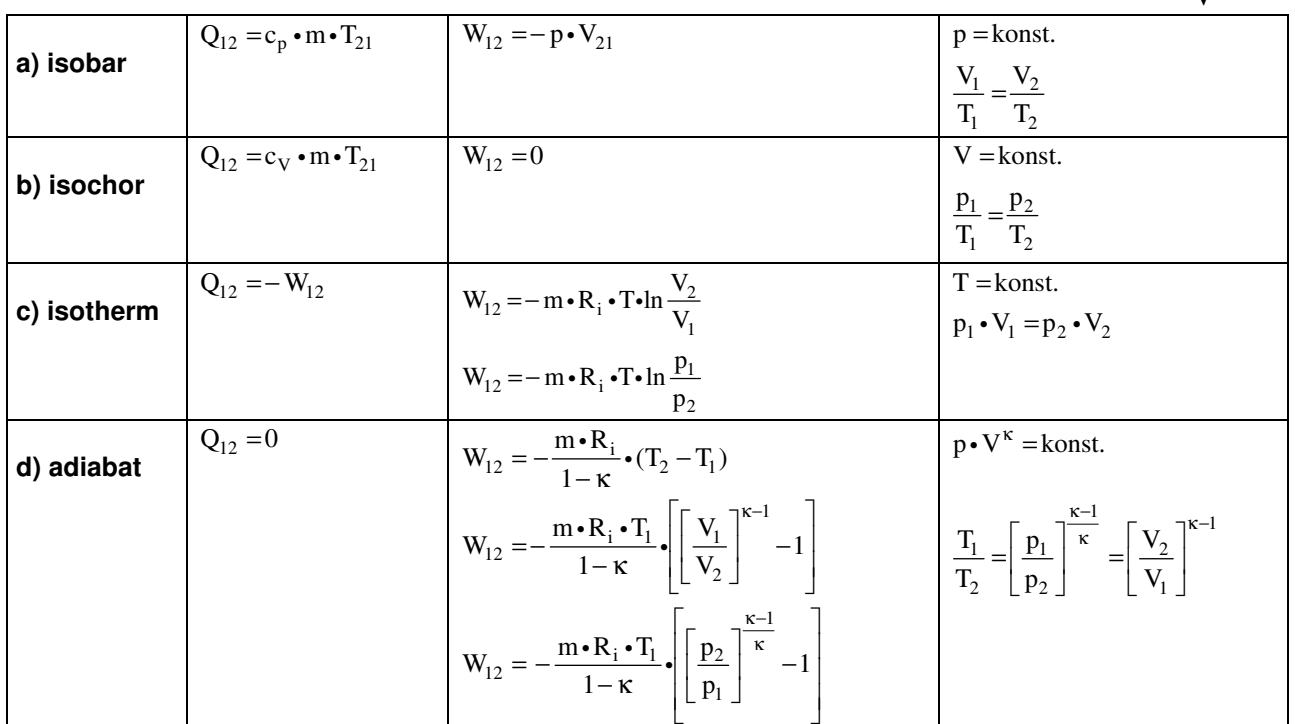

#### **1.2.3 Formelzeichen und Einheiten**

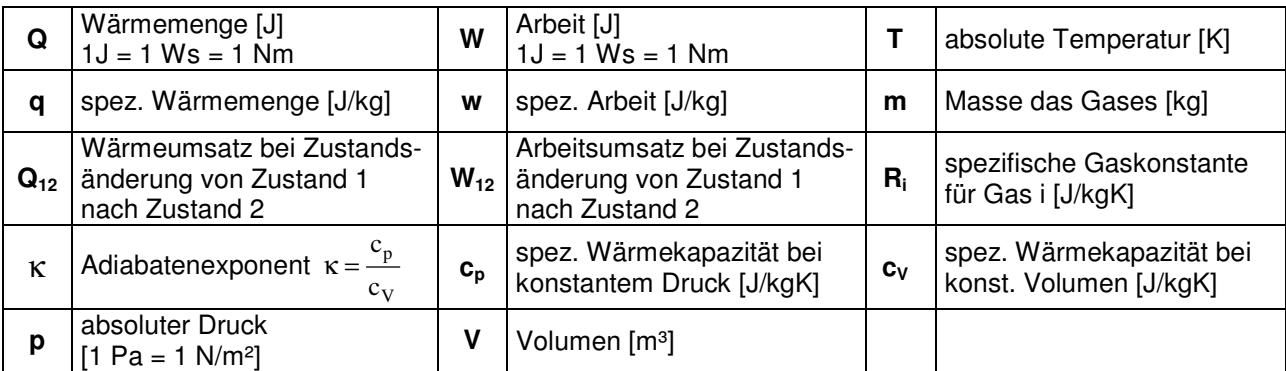

#### **1.2.4 Wirkungsgrade**

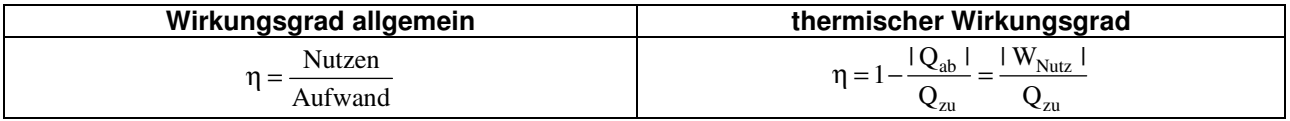

#### **1.2.5 Ausgewählte Tabellenwerte**

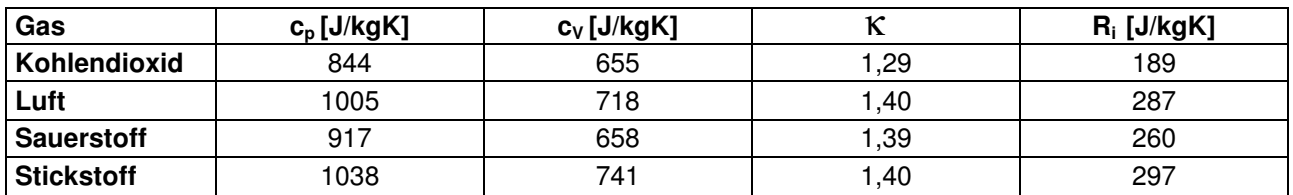

## **1.3 Maschinenelemente**

#### **1.3.1 Wälzlagerdimensionierung**

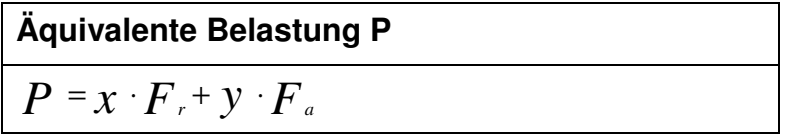

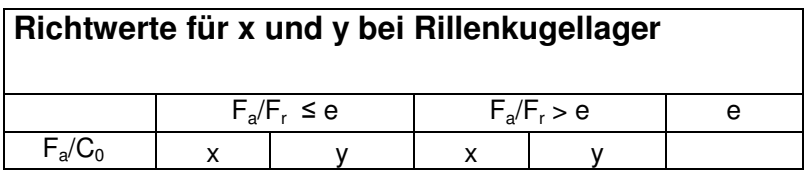

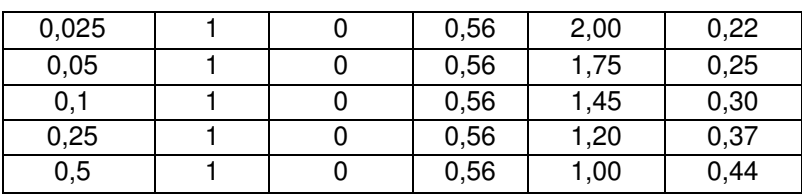

#### **Parameter:**

- P: äquivalente Belastung [kN]
- F<sub>a</sub>: Axialkraft am Lager [kN]  $F_a$ :<br> $F_r$ :<br>x:
- : Radialkraft am Lager [kN]
- x: Radialfaktor
- y: Axialfaktor<br>C<sub>0</sub>: Statische Ti
- C<sub>0</sub>: statische Tragzahl [kN]<br>e: Vergleichszahl
- Vergleichszahl

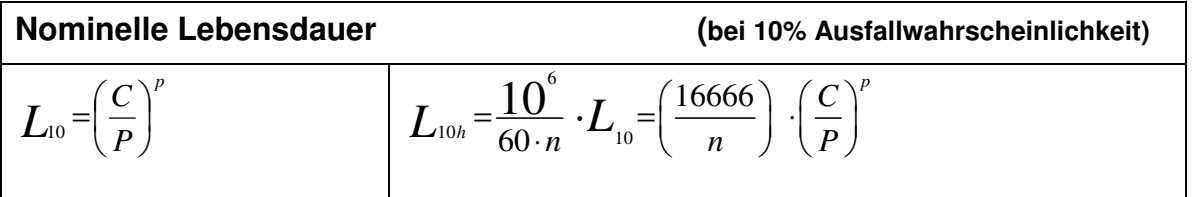

#### **Parameter:**

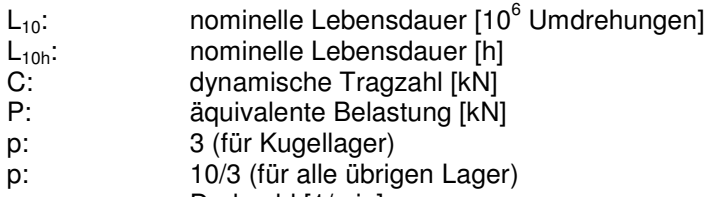

n: Drehzahl [1/min]

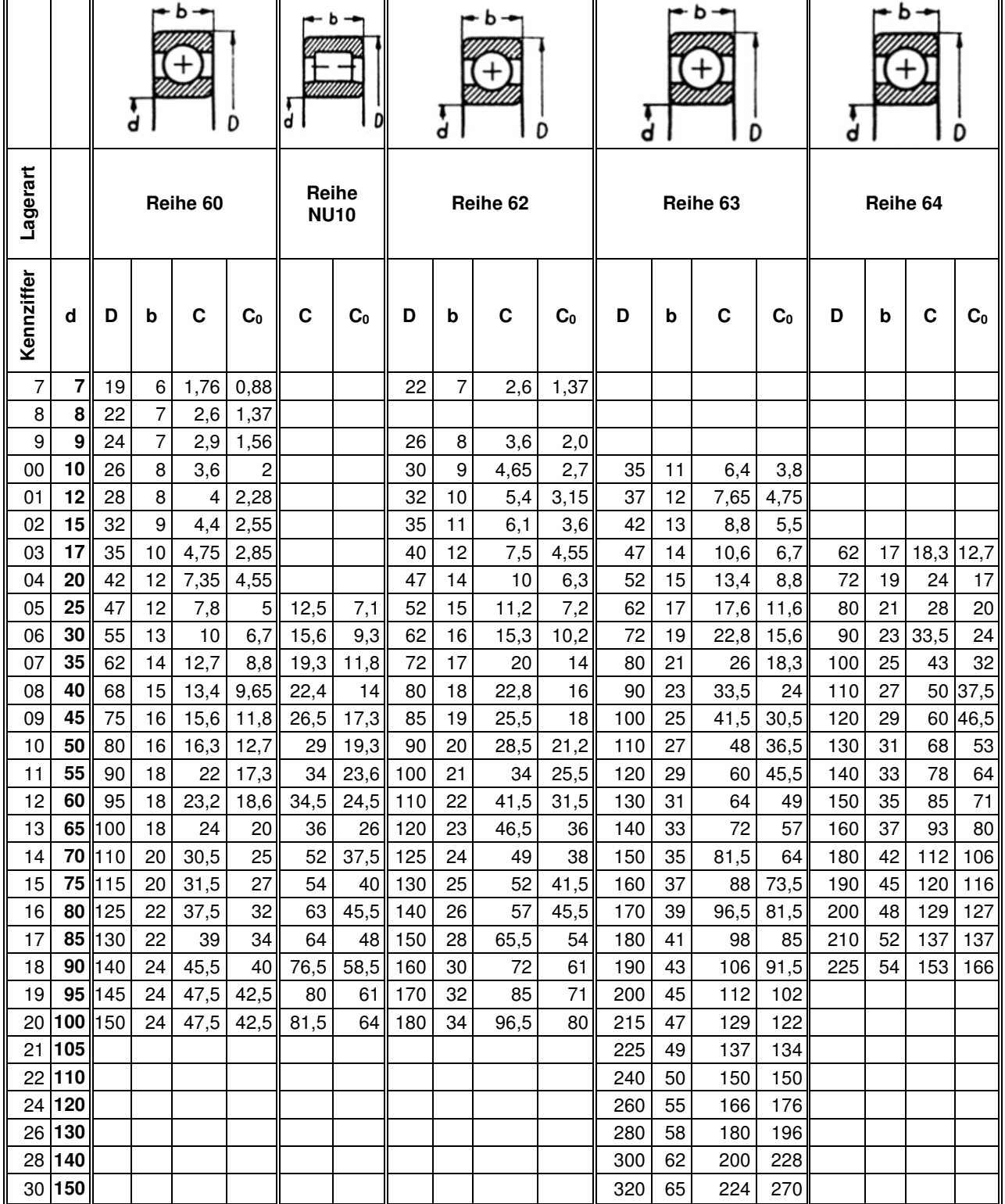

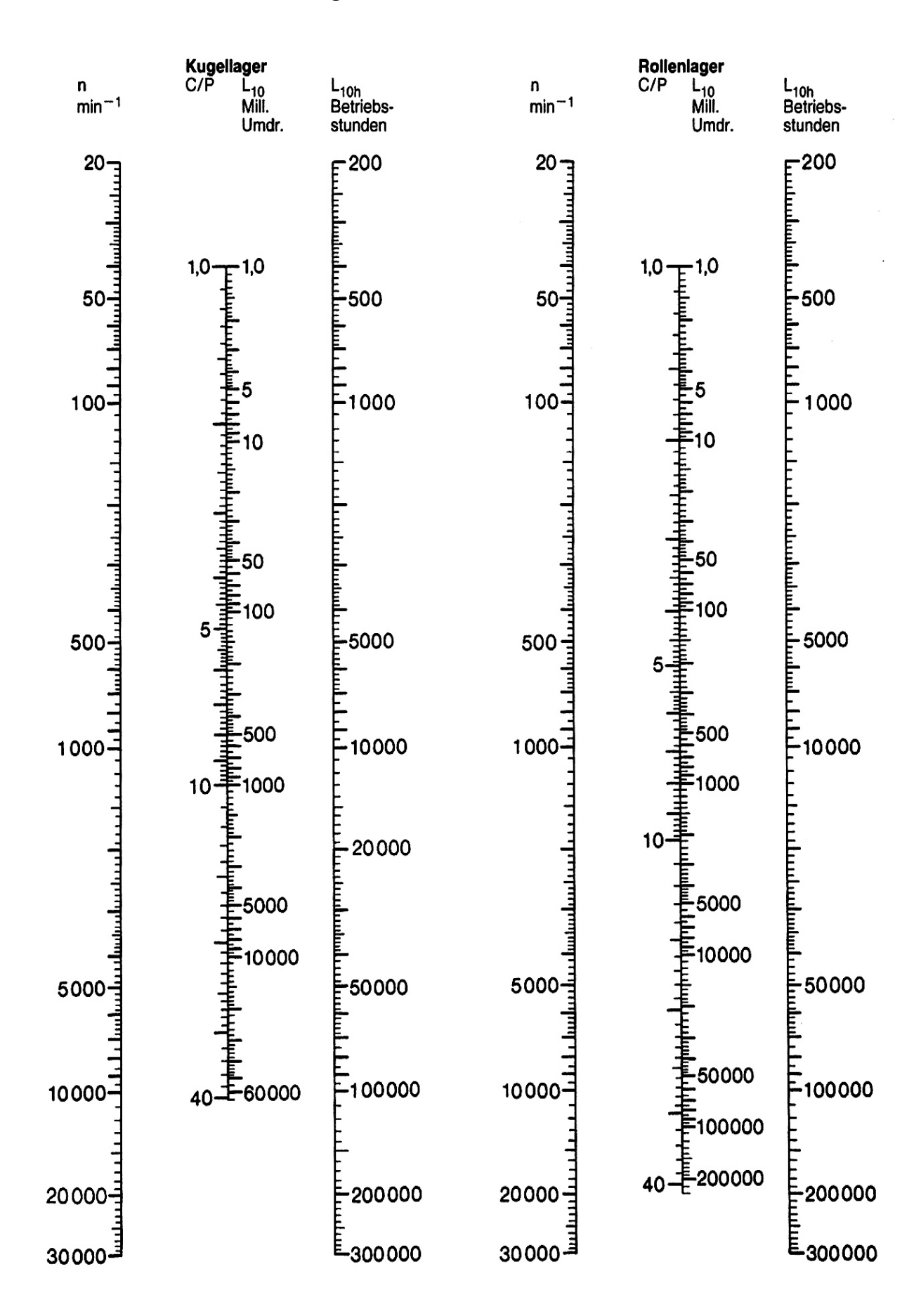

#### **1.3.3 Leitertafel zur Ermittlung der nominellen Lebensdauer**

# **2 Management**

### **2.1 Investition**

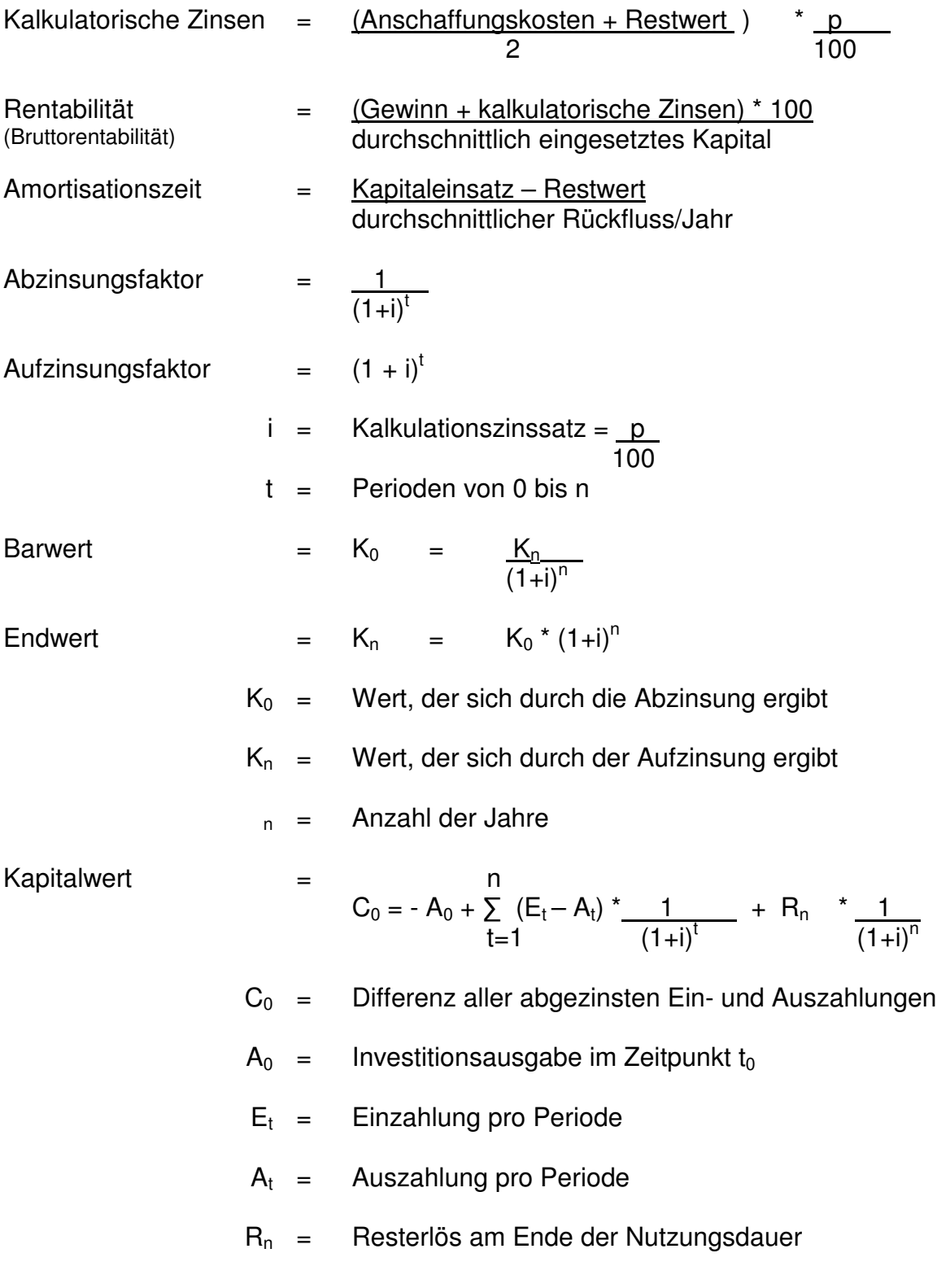

# **2.2 Finanzierung**

$$
Annuitätenfaktor = \frac{i(1+i)^n}{(1+i)^n-1}
$$